# Natural and Flexible Error Recovery for Generated Parsers

Maartje de Jonge Emma Nilsson-Nyman Lennart Kats Eelco Visser

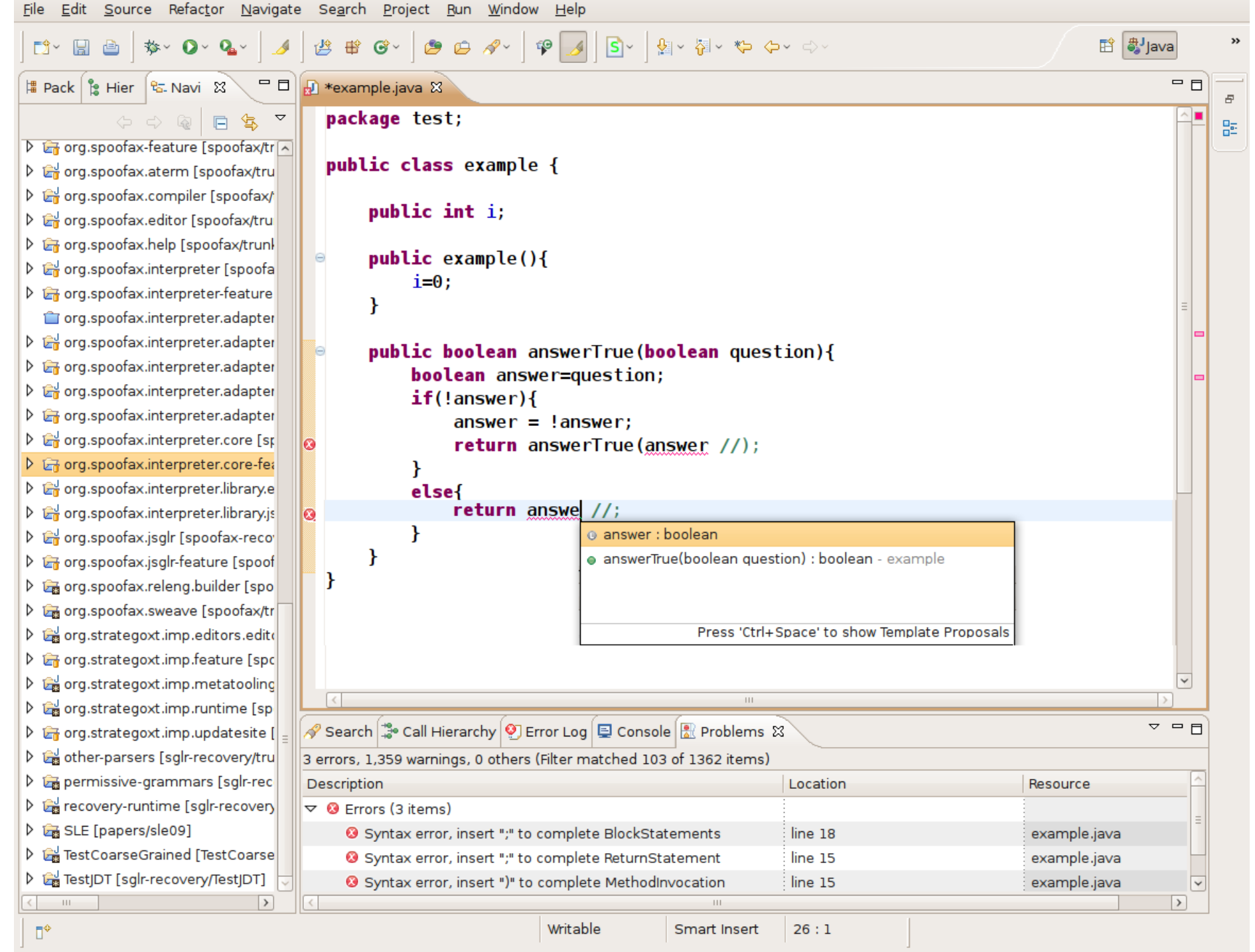

- Error Location
- Failure Location

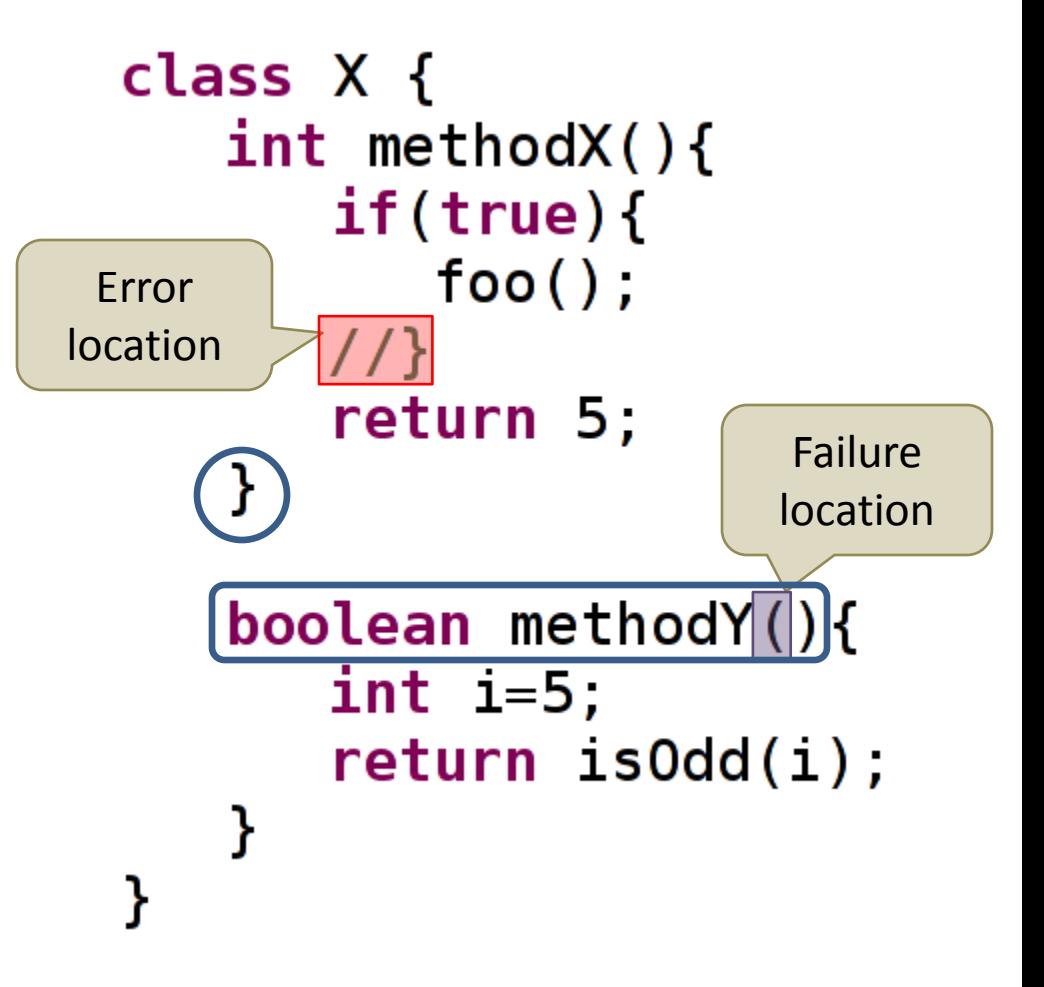

• Traditional approaches

– Panic mode

```
class X {
   int methodX(){
      if(true)foo();
      return 5;
   }
   boolean methodY
      return isOdd(i);}
ł
```
ł

- Traditional approaches
	- Panic mode
	- Delete / insert tokens

```
class X {
   int methodX(){
      if(true)foo();
      return 5;
   }boolean methodY() {
      int i=5,
      return isOdd(i);}
```
- Traditional approaches
	- Panic mode
	- Delete / insert tokens
	- Recover productions

```
class X {
   int methodX(){
      if(true)foo();
      return 5;
   }
   boolean methodY() {
      int i=5;
      return isOdd(i);}
ł
```
}

- Traditional approaches
	- Panic mode
	- Delete / insert tokens
	- Recover productions
- **Issues** 
	- Poor quality
	- Language dependency

```
class X {
   int methodX(){
      if(true)foo() ;
      return 5;
   }
   boolean methodY() {
      int i=5;
      return isOdd(i);}
```
- Requirements
	- High quality
	- Language independent
	- SGLR

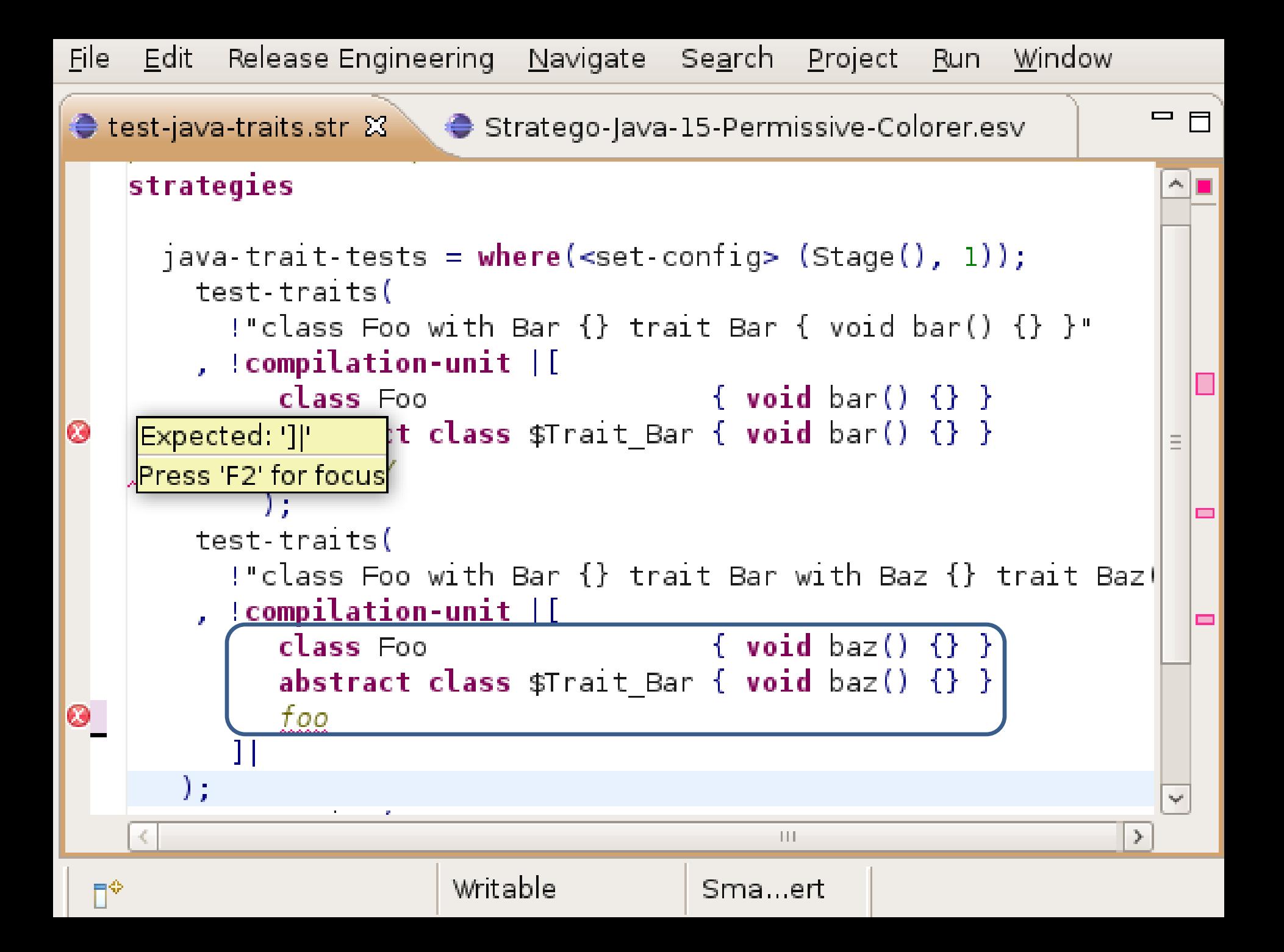

# Fine-Grained Repair

- Error recovery for SGLR (OOPSLA 2009)
	- Extend grammar with recover productions
		- Insert special characters
		- Delete special characters and words
	- Derive recover rules from grammar
	- Adapt parse algorithm to parse recover options

#### Fine-Grained Repair

- Recover productions introduce ambiguities
- Ambiguities create a search space of alternate parses
- Problem: find the best parse alternative

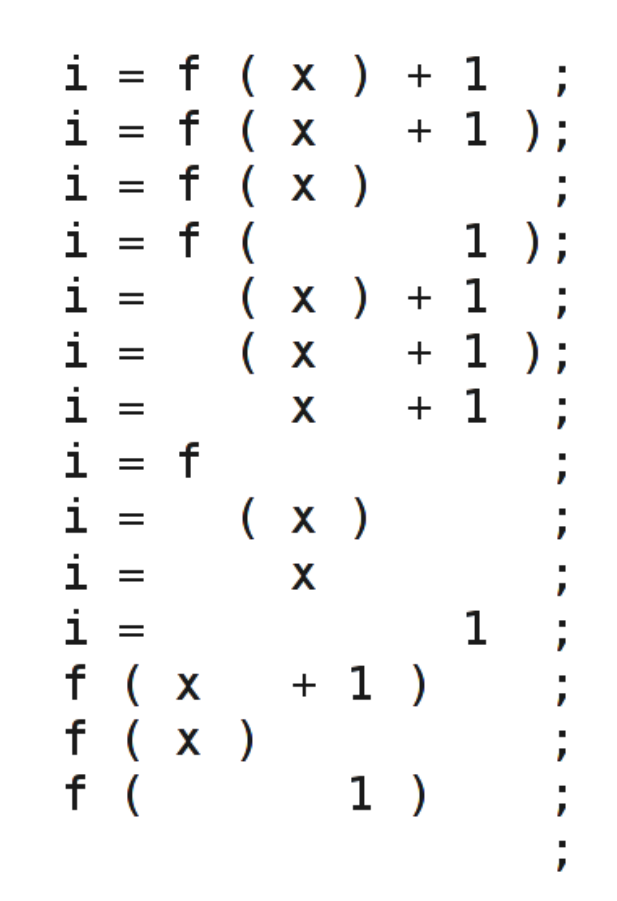

*Figure: Alternate interpretations of* " $i = f(x + 1; ...)$ "

# Fine-Grained Repair

- Parallel Parsing
	- Bad performance if applied on large regions
- Backtracking
	- Good performance in regular cases
	- Bad performance in worstcase scenarios

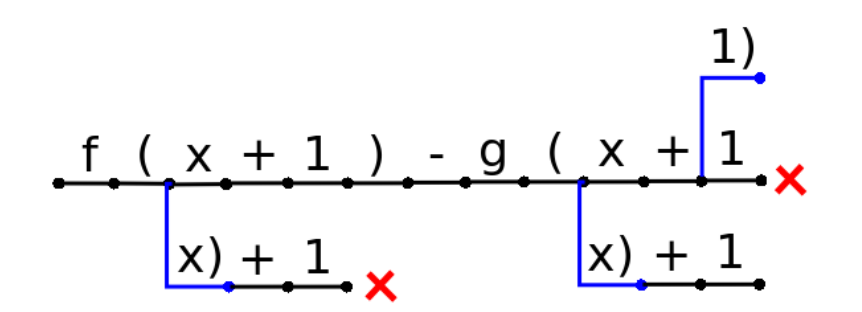

*Figure: Search space for recover rule: insert ')'*

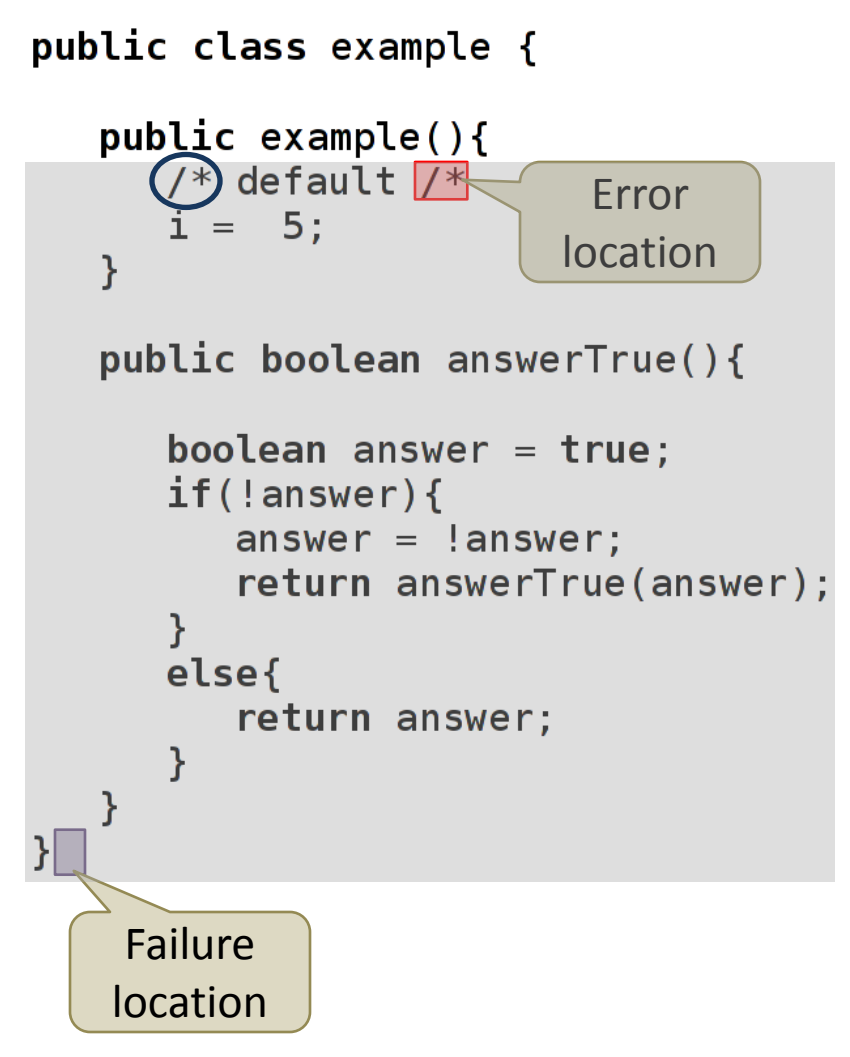

*Figure: Backtracking over a large region*

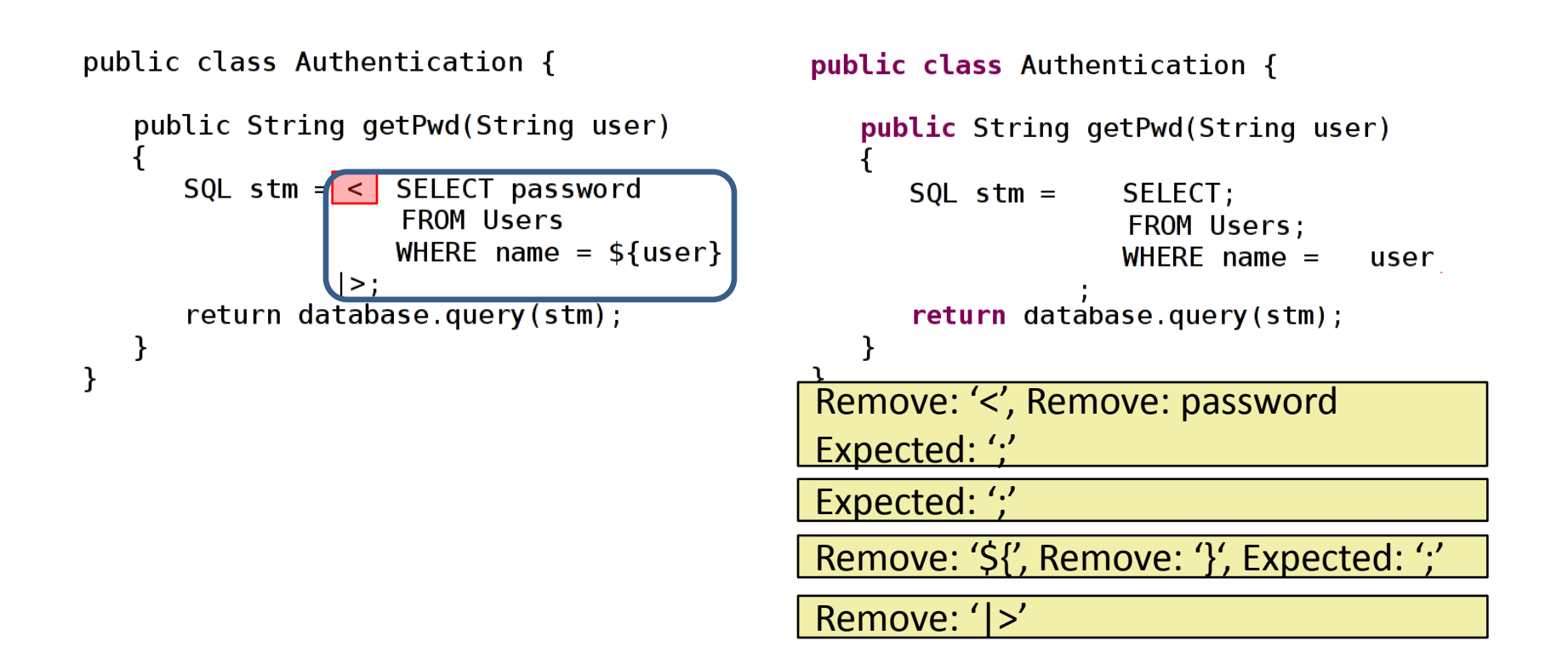

*Figure: Parsing SQL as Java*

```
public class example {
   public int getI(){
      /* returns value i */
      return getIValue(
                                        ł
   public example() {
      i = 0:
   ł
                                        }
   public boolean answerTrue(){
      \gamma^* This function always
       * returns true
       */
                                            *return true;
                                        ł
ł
                                     }
```
public class example { *Remove:'/'*return getIValue( public  $example()$  {  $i = 0$ : public boolean answerTrue(){  $\gamma^*$  This function always \* returns true return true,

*Figure: Clever but unnatural recovery*

#### **Problems with Fine-Grained Recovery**

- Performance problems
	- Large area of text is inspected
	- Many recover actions are required
- Quality problems
	- 'Clever' solutions

#### **Solution in SLE Paper**

- Technique for selecting erroneous region
	- Restricts area of text that is inspected
	- Fallback recovery: skip erroneous region

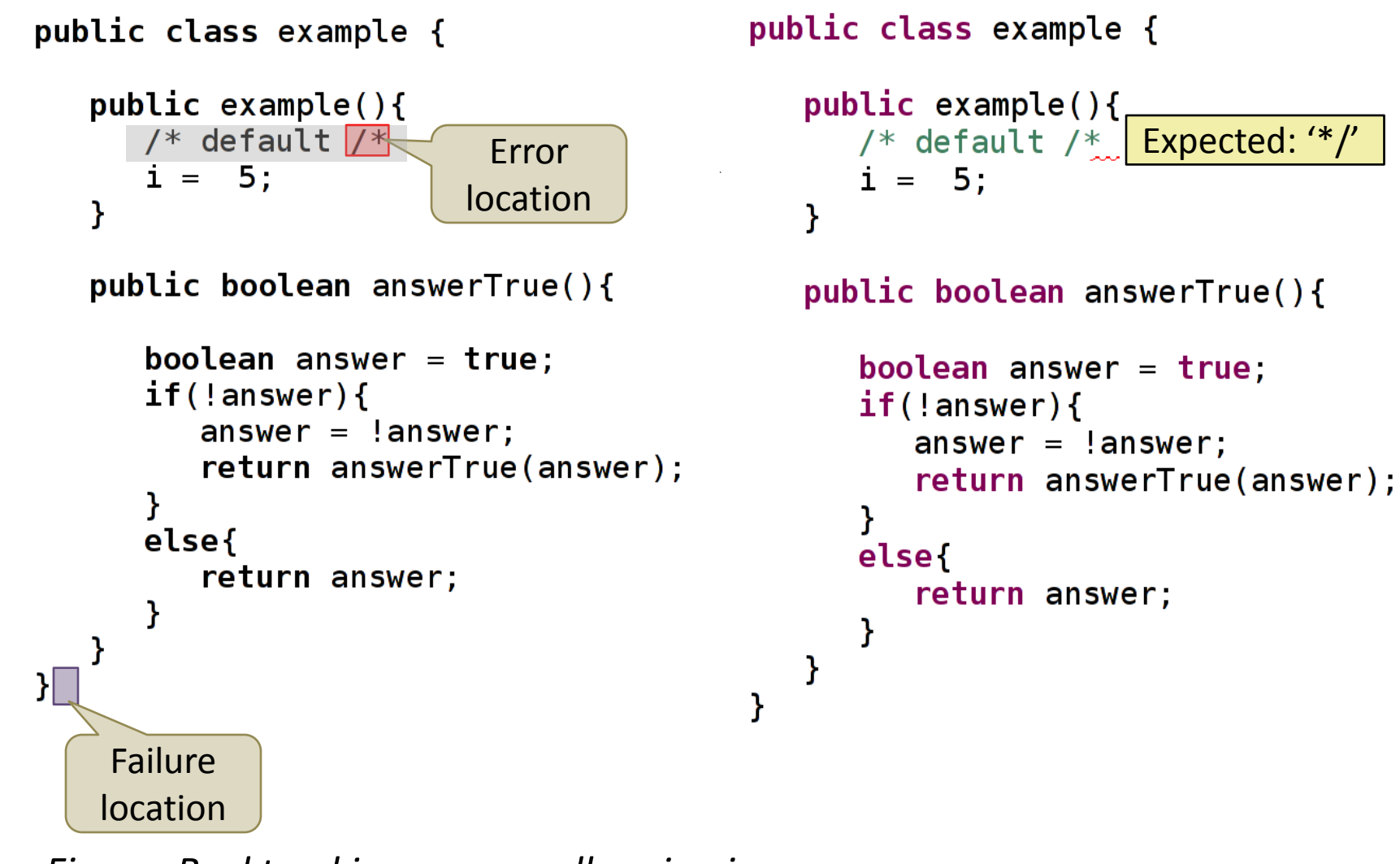

*Figure: Backtracking on a small region improves performance*

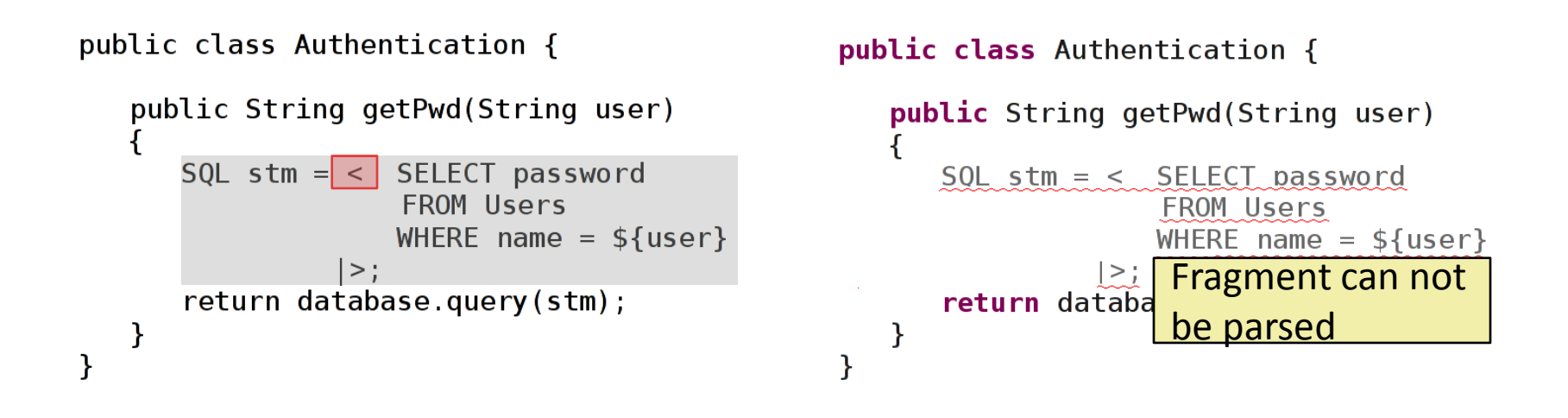

*Figure: Fallback recovery solves problematic errors*

```
public class example {
public class example {
                                         public void setI(int value){
   public int getI(){
      /* returns value i\mathcal{F}/* returns value i */
                                            return getIValue( Insert:');'
      return getIValue(
                                         ł
                                         public example()public example() {
                                            i = 0.
      i = 0:
                                         Y
   ł
                                         public boolean answerTrue(){
   public boolean answerTrue(){
      \gamma^* This function always
                                            \mathcal{N}^* This function always
       * returns true
                                              * returns true
        \ast/
                                              * /
      return true;
                                            return true;
                                         ł
ł
                                      ł
```
*Figure: Restricting backtracking to erroneous region avoids unnatural recoveries*

# How to select the erroneous region?

# Bridge Parsing

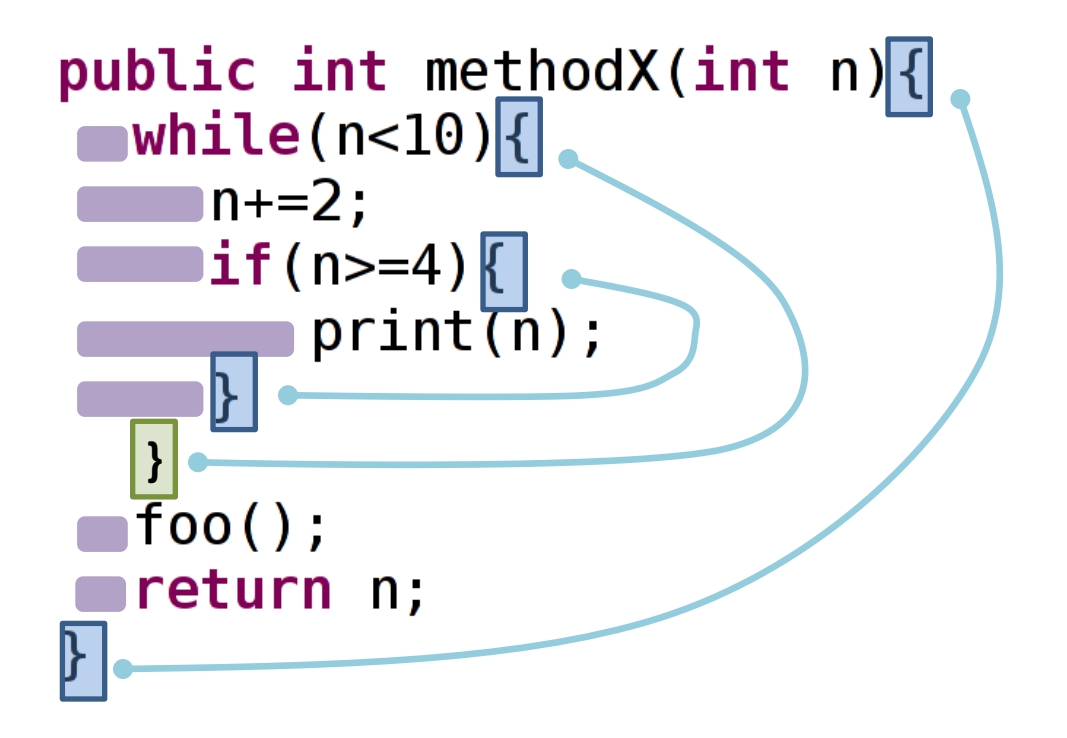

*Figure: Scope recovery by indentation*

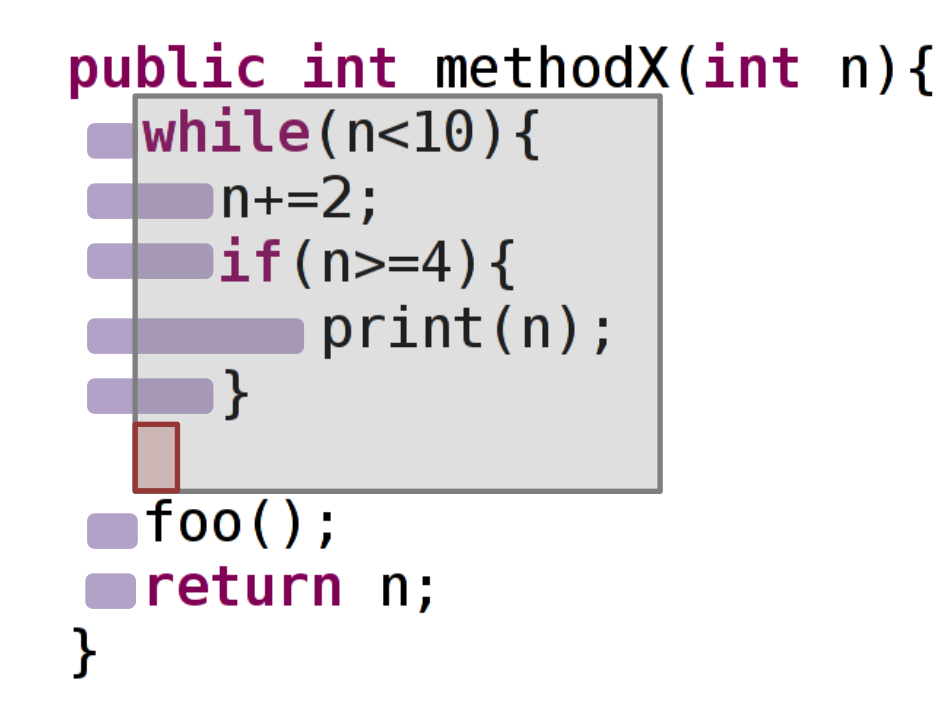

*Figure: Region selection by indentation*

```
public class RecoverExample {
    public int methodX(int n){
         while(n<10){
              n+=2;if(n)=4) {
                   System.out.print(n);
              \mathbf{r}ł
         foo();
         return n;
     \mathbf{r}public void foo(){ }
\mathbf{R}
```
*Figure: Regions are independent blocks*

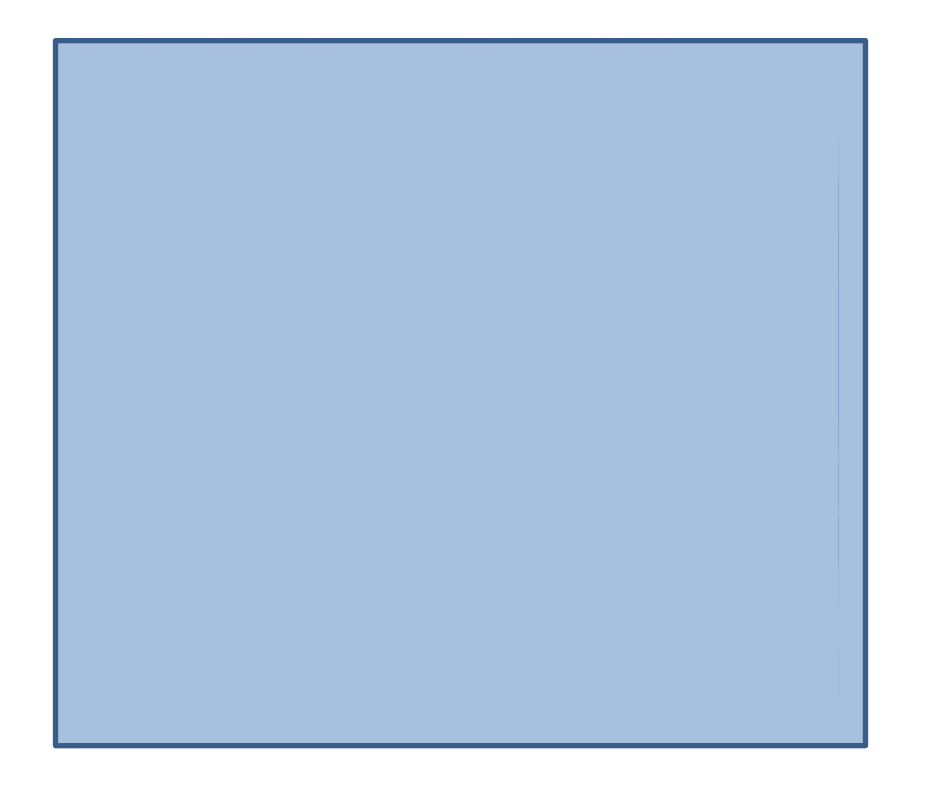

*Figure: Regions are independent blocks*

- Issues
	- Assumption on use of indentation
	- Assumption on structure of language

- Select a candidate region
- Check if the candidate contains the error
- Repeat till the erroneous region is found

- Parser fails because of unexpected token
- Select current region
- Reset parser to prior position
- Skip the selected region and resume parsing
- Parsing continues, so the erroneous region is detected

class X { int i;

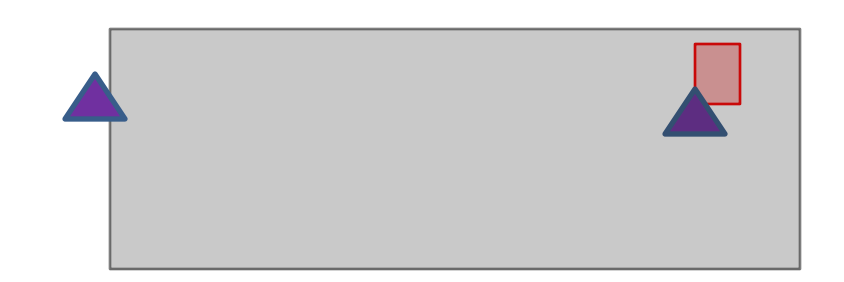

```
void methodY(){
   bar();
```
- Current
- Previous
	- Child regions
- Siblings
- Parent

• …

• Grand parent

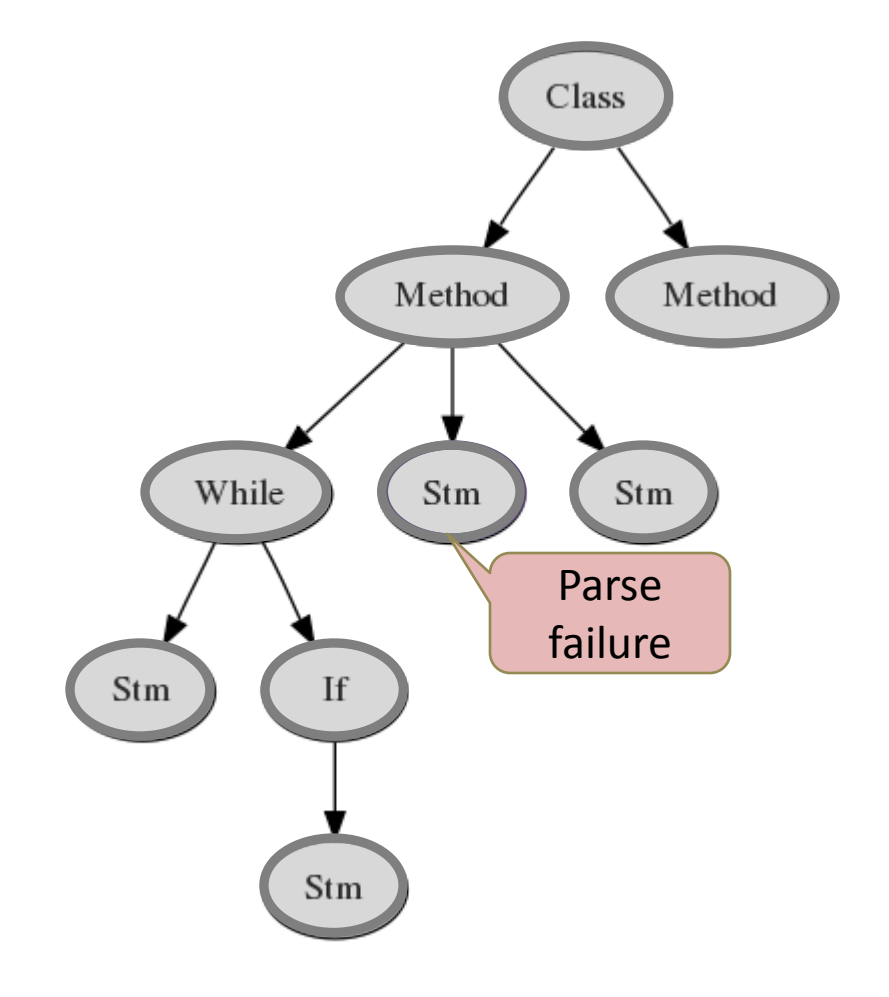

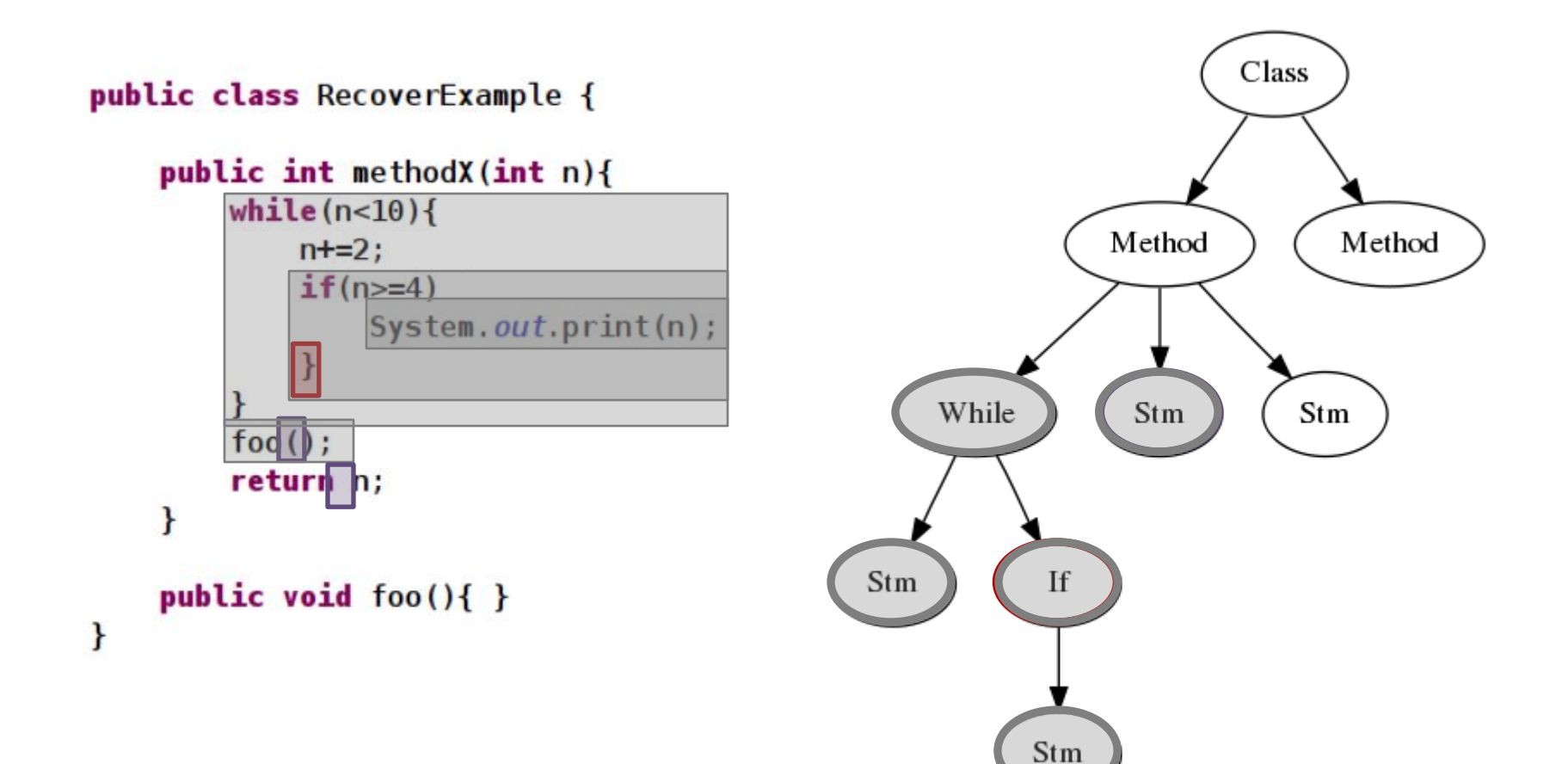

# Final Solution

- Select erroneous region
- Try Bridge Parsing
- Try Fine Grained Repair
- Skip region

- Testset
	- Missing tokens (65 tests)
	- Wrongly inserted tokens (8 tests)
	- Others (3 tests)

- Criteria
	- Excellent: Same as recovery by a human being
	- Good: Reasonable recovery without spurious errors
	- Poor: Poor recovery creating spurious errors

- Contribution of techniques
	- Region -> Fine Grained
	- Bridge Parsing -> Region -> Fine Grained
	- Region -> Bridge Parsing + Fine Grained

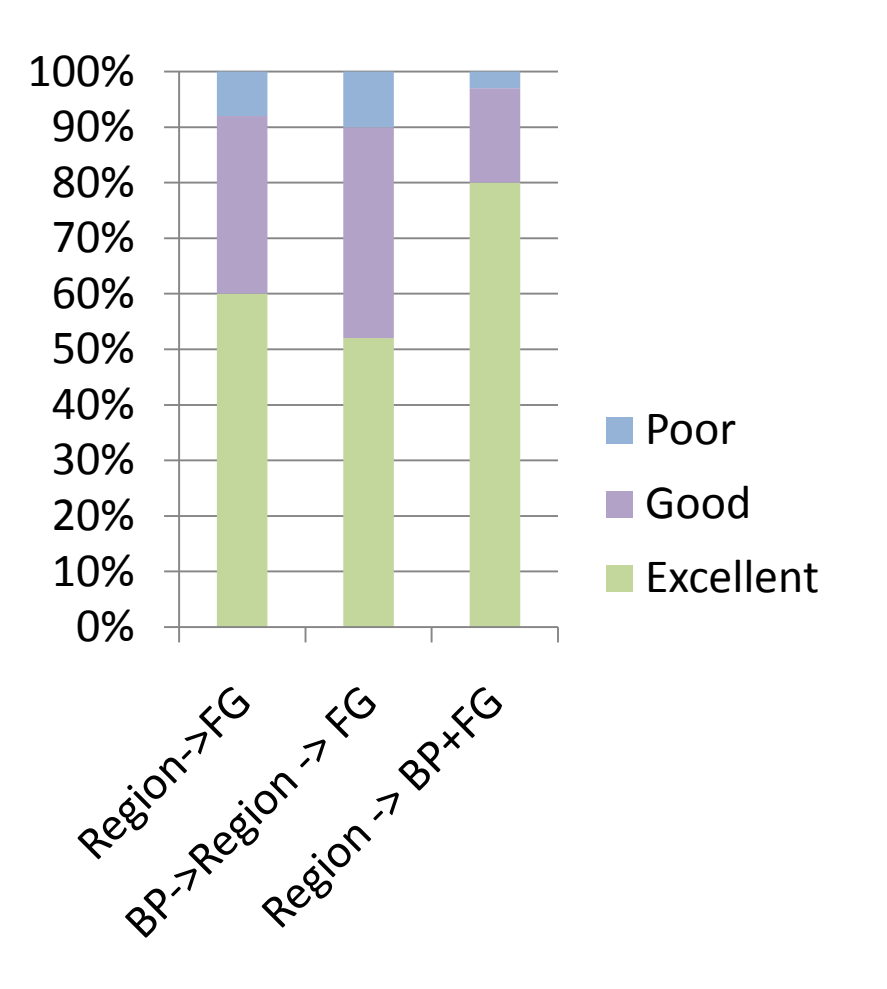

- Comparison with JDT
	- JDT
	- Region -> Bridge Parsing + Fine-Grained

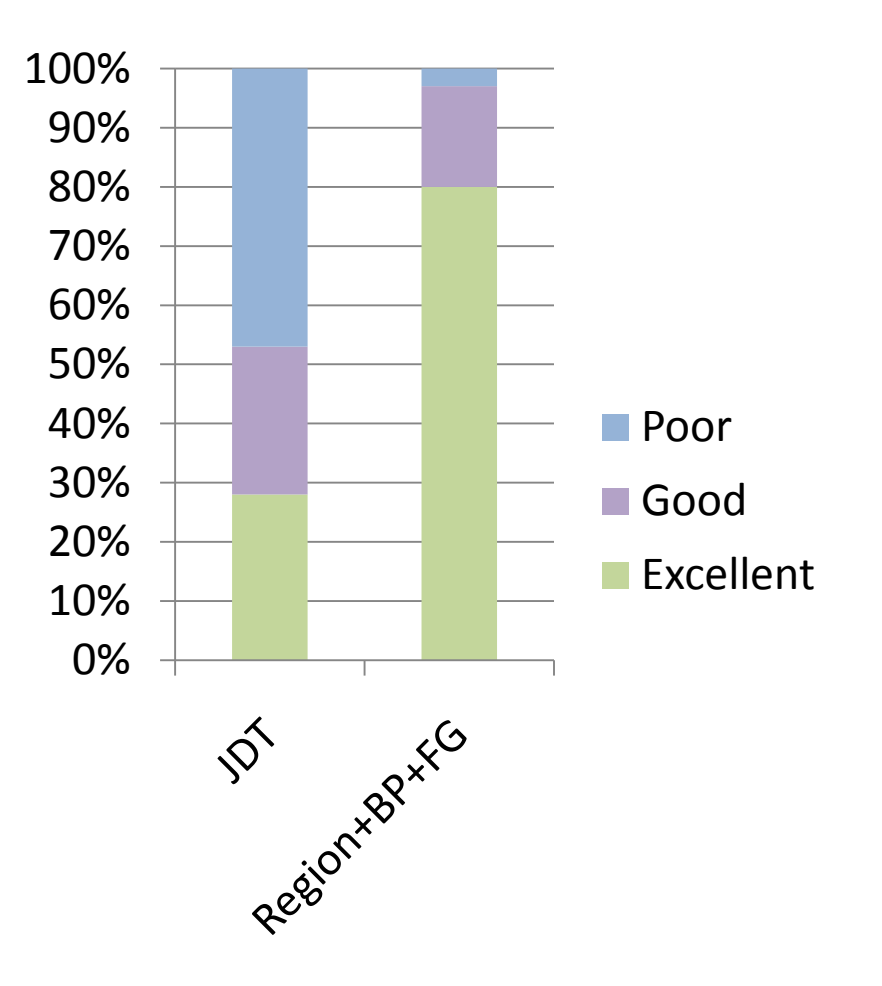

- Language User
	- Quality
	- Performance

#### • Language Developer

- Language independent
- Flexible
- Transparent

# Summary

#### • Region Selection

- Selects erroneous region by using indentation
- Used as a preprocessor for a correcting technique, or as fallback recovery
- Can be implemented for all parsing algorithms

#### • Bridge Parsing

- Scope recovery based on indentation
- Works for all parsing algorithms

#### • Fine-Grained Repair

- **Inserting and deleting special tokens**
- Extends grammar with recover productions
- Requires (S)GLR parsing

## More Information

#### **Permissive Grammars Project:**

strategoxt.org/Stratego/PermissiveGrammars

#### **Email & Homepage:**

m.dejonge@tudelft.nl swerl.tudelft.nl/bin/view/Main/MaartjeDeJonge

#### Braces

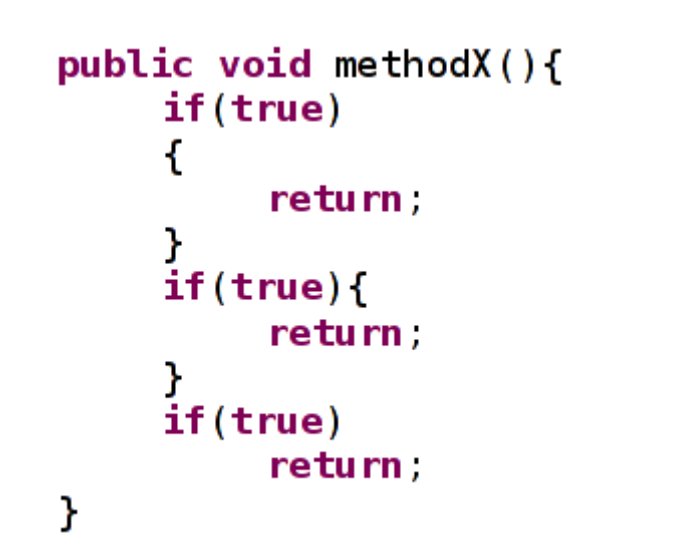

 $if(true)$ € return; ł  $int j=1$ ;  $if(true)$ return,  $int k=2;$ 

*Figure: Different notations for braces*

*Figure: Same indentation pattern, different regions*

#### Robustness

```
public void methodX(){
      if(true)
      \overline{\mathcal{L}}int i;
              if(1 == 3)i=5;else{
                    i = 6;\mathbf{R}return;
       }
      int k=9;
```
#### Dependent blocks

```
public void methodY(){
        if(true)
        \overline{\mathcal{L}}return;
        1/3else{
                return;
        \mathbf{\}}\mathbf{I}
```
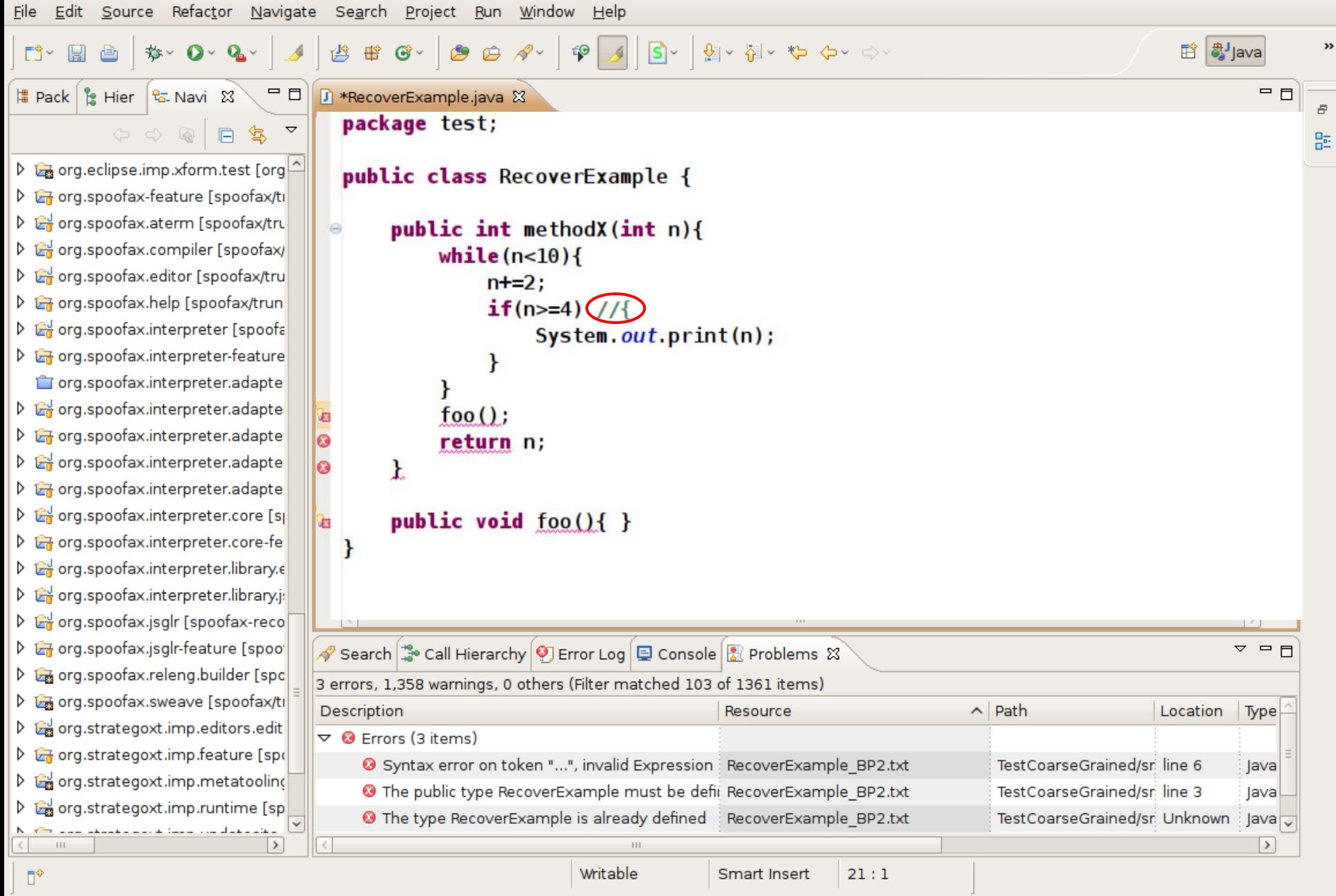

#### Recovery Rules

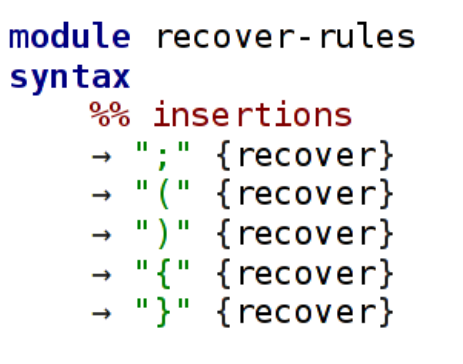

• Java recovery module

- Insertions
- Deletions

%% deletions  $\sim$ [a-zA-Z]  $\rightarrow$  *LAYOUT* {recover}  $[a-zA-Z]+ \rightarrow \textit{LAYOUT}$  {recover}

#### Generalized Parsing

module expressions imports recover-rules context-free start-symbols Exp

#### lexical syntax

 $[a-z]+ -$  Id  $[0-9]+ -$  Int  $[\n\setminus \nt\in\Gamma]$  -> LAYOUT

#### context-free syntax

-> Exp {*cons*("Var")} Id  $-$  = Exp {cons("Int")} Int Exp "+" Exp -> Exp {  $cons("Add")$ } Exp "-" Exp -> Exp {*cons*("Sub")} Id "(" Exp ")" -> Exp {  $cons$  ("FunCall") }  $f(x + 1) - g(x + 15)$ 

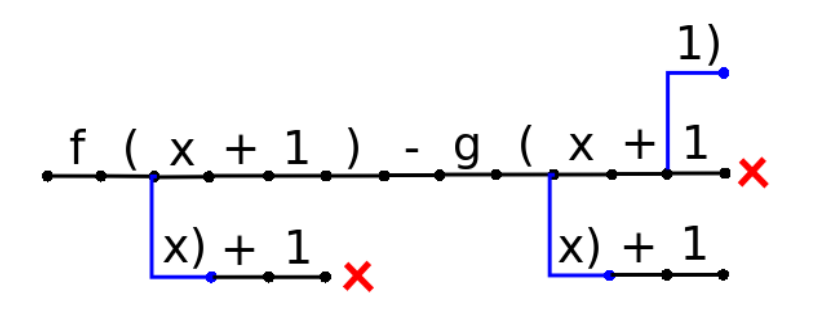

module recover-rules lexical syntax  $\rightarrow$  ")" {recover}